## Comparaison de Fractions (E)

Utilisez les symboles  $\langle \rangle$  ou = pour comparer chaque pair de fractions.

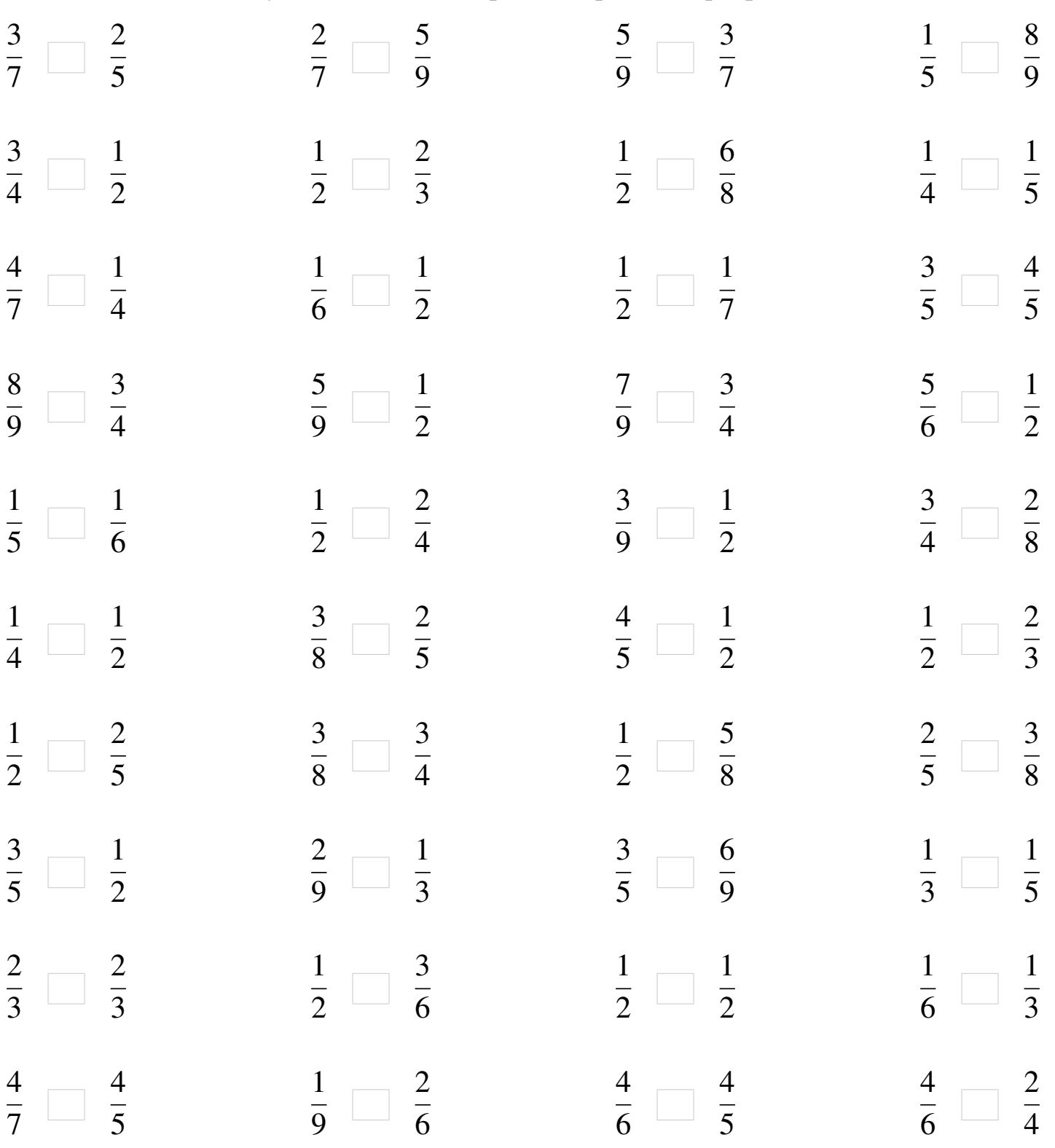